4. **Roland F.D.** Osnovnye kontseptsii baz dannyh. – М.: Vilyams, 2014. – S. 10.

5. **Deit K.** Vvedenie v sistemy baz dannyh. – М.: Vilyams, 2013. – 1072 s.

6. **Nikolaenko А.N.** Osobennosti monitoring zemel pri melioratsii pochv. / Mat-ly mezhdunarodnoj nauchno-prakticheskoj konferentsii «Ekologicheskie aspekty melioratsii, gidrotehniki i vodnogo hozyajstva». Moskva, 5-6 oktyabrya 2017. – М.: VNIIGiM, 2017. – S. 282-285.

7. **Vorobjeva L.A.** Teoriya i praktika himicheskogo analiza pochy. – M.: GEOS,  $2006. - 400$  s.

8. **Fokin А.D., Lurje А.А., Torshin S.P.**  Seljskohozyajstvennaya radiologiya. – SPb.: Lan,  $2011. - 416$  s.

9. **Kachinsky N.A.** Fizika pochvy, ch. 2. – М.: Vysshaya shkola, 1970. – 360 s.

10. **Nikolaenko А.N.** Matematicheskoe opisanie fiziko-himicheskih protsessov azotno-solevogo komplexa pochv. // Doklady RASHN. –  $2002. - N_2 2. - S. 38-41.$ 

11. **I. Sommerville.** Software Engineering, 9-th edition, Pearson Education Inc., 2011, pp. 773

12. **R. Elmasri, S.B. Navathe.** Fundamentals of Database Systems, 7th Edition, Pearson, 2016, pp. 1200.

> The information was received at the editorial office  $19.03.2019$  g.

# **Information about the authors**

**Nikolaenko Alexandr Nikolaevich,** doctor of technical sciences, professor, leading researcher, FSBSI «BNIIGiM named after A.N. Kostyukov»; 127550, Moscow, ul. B. Akademicheskaya, d. 44/2; e-mail: al.nikolaenko@yandex.ru

**Kavokin Alexej Alexandrovich,** candidate of physical-mathematical sciences, professor of Kazakh national university named after Al-Farabi; 050040, Almaty, e-mail: al.nikolaenko@yandex.ru

#### УДК 502/504:631.4:004.65 DOI 10.34677/1997-6011/2019-3-13-20

**Н.В. КОЛОМИЙЦЕВ, А.В. МАТВЕЕВ, Б.И. КОРЖЕНЕВСКИЙ** Федеральное государственное научное учреждение Всероссийский научно-исследовательский институт гидротехники и мелиорации имени А.Н. Костякова, г. Москва, Российская Федерация

# ИНФОРМАЦИОННО-АНАЛИТИЧЕСКАЯ ВЕБ-СИСТЕМА «ТЕХНОЛОГИИ ВОССТАНОВЛЕНИЯ ПЛОДОРОДИЯ ПОЧВ И РЕКУЛЬТИВАЦИИ ДЕГРАДИРОВАННЫХ АГРОЛАНДШАФТОВ»

*Разработанная информационно-аналитическая система по выбору технологий восстановления и использования сельскохозяйственных угодий позволяет принимать научно обоснованные и своевременные решения по улучшению состояния деградированных агроландшафтов. Веб-система имеет два интерфейса: пользовательский и административный. Пользовательский интерфейс предоставляет доступ к базе данных в режиме просмотра и поиска информации. Административный интерфейс доступен после ввода имени пользователя и пароля и позволяет добавлять, изменять и удалять информацию. Главное меню веб-системы состоит из семи основных пунктов, названия которых полностью соответствуют назначению: «Почвы», «Тип деградации», «Воздействие», «Вид загрязнения», «Объект», «Категория», «Рекомендуемые технологии и подэтапы». После установки требуемых критериев поиска в различных пунктах меню и нажатия кнопки «Запрос» система извлекает записи из базы данных, соответствующие искомым критериям. Для интересующей записи можно получить подробную информацию о рекомендуемых технологиях, вызвать связанные ГИС-карты или интерактивные онлайн-карты специализированных картографических сервисов (например, Google Maps или Яндекс. Карты), просмотреть прикрепленные материалы в формате DOC, XLS, PDF, CDR и т.д. При необходимости возможна интеграция данной системы с другими программными продуктами и онлайн-сервисами. В веб-системе реализована мультиязычная поддержка. Одним из компонентов разработанной веб-системы является подсистема резервного копирования базы данных,* 

*ГИС-карт и служебных файлов, позволяющая при нештатных ситуациях (ошибка пользователя, системный сбой, разрушительные действия вирусов и т.д.) вернуться к исходному состоянию, либо к одной из предыдущих версий.*

*Веб-система, ролевая модель доступа, база данных, мелиоративные мероприятия, технологии восстановления, почвы, загрязнения.*

**Введение**. В последние годы все чаще возникают вопросы, связанные с разработкой и применением научно обоснованных подходов по выбору мелиоративных мероприятий, обеспечивающих воспроизводство и повышение плодородия деградированных агроландшафтов при увеличивающейся техногенной нагрузке, ухудшении ресурсного потенциала сельскохозяйственных земель и загрязнении почв тяжелыми металлами, мышьяком и нефтепродуктами. В этой связи создание и постоянное совершенствование системы поддержки принятия управленческих решений по обоснованию выбора технологий восстановления плодородия почв и рекультивации деградированных агроландшафтов на основе комплексов мелиоративных мероприятий с учетом складывающихся ландшафтно-климатических и экономических условий является актуальной задачей.

**Основные положения.** В основу разработанной веб-системы «Технологии восстановления плодородия почв и рекультивации деградированных агроландшафтов» положены работы ведущих специалистов Российской академии наук и других научных организаций в области сельского хозяйства [1, 2, 3]. В них изложен комплекс мелиоративных мероприятий и технологических схем, направленных на реабилитацию и восстановление плодородия почв, на их интенсивный возврат в сельскохозяйственный оборот, а также решения по мелиоративным, экологическим, техническим и эксплуатационным аспектам обеспечения устойчивого развития деградированных агроландшафтов.

**Объектами исследований** для создания веб-системы являлись: деградированные земли Нечерноземной зоны РФ с загрязненными, эродированными и выработанными почвами; мероприятия, направленные на восстановление плодородия и интенсивный возврат почв в сельскохозяйственный оборот [2, 3]; сельскохозяйственные объекты в Московской и Рязанской областях [3]; сбитые пастбища в полупустынной зоне Северо-Западного Прикаспия [4].

В веб-системе использованы данные различных видов аэро- и наземного мониторинга (результаты многолетних режимных

наблюдений за объектами исследований) [5] и подсистема агроэкологической группировки земель [6, 7]. Веб-система содержит информацию: по восстановлению и использованию эрозионно-опасных склоновых земель [7, 8]; для принятия решений по мелиоративному освоению бассейнов малых рек [7, 9]; по восстановлению и использованию земель, загрязненных мышьяком и нефтепродуктами [10]; по восстановлению плодородия сработанных торфяных почв [3]; по восстановлению деградированных пастбищ средствами фитомелиорации [4].

Веб-система, включающая базу данных [11, 12, 13], основана на клиент-серверной технологии и позволяет подключаться удаленному пользователю (агроному, специалисту хозяйства, частному фермеру и другим лицам, принимающим решения) с персонального компьютера, ноутбука, смартфона или планшета через сеть Интернет [11]. Блок-схема работы и общая структура информационно-аналитической веб-системы [1, 12] представлены на рисунках 1 и 2.

Веб-система построена на базе свободно распространяемого программного обеспечения с открытым исходным кодом и включает следующие компоненты:

*1) Apache* – кроссплатформенный многофункциональный веб-сервер.

*2) MySQL* – реляционная система управления базами данных.

*3) Phpmyedit* – инструмент для создания веб-форм, которые обеспечивают автоматическую совместимость с базой данных *MySQL*.

*4) Nextcloud* – облачное хранилище данных, которое предоставляет средства для обеспечения совместного доступа, возможность синхронизации данных между разными компьютерами и мобильными устройствами.

*5) wlands\_backup.sh –* разработанная авторами подсистема резервного копирования базы данных, ГИС-карт и служебных файлов. Она позволяет при нештатных ситуациях (ошибка пользователя, системный сбой, разрушительные действия вирусов и т.д.) вернуться к исходному состоянию системы, либо к одной из предыдущих версий.

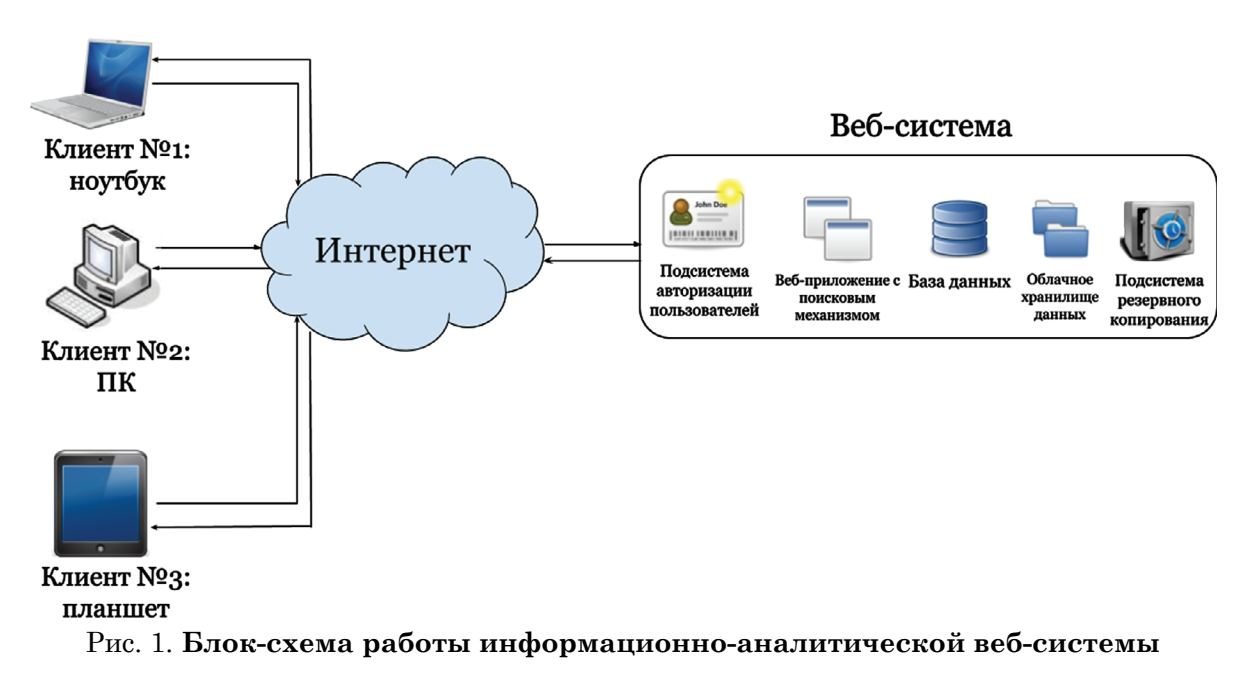

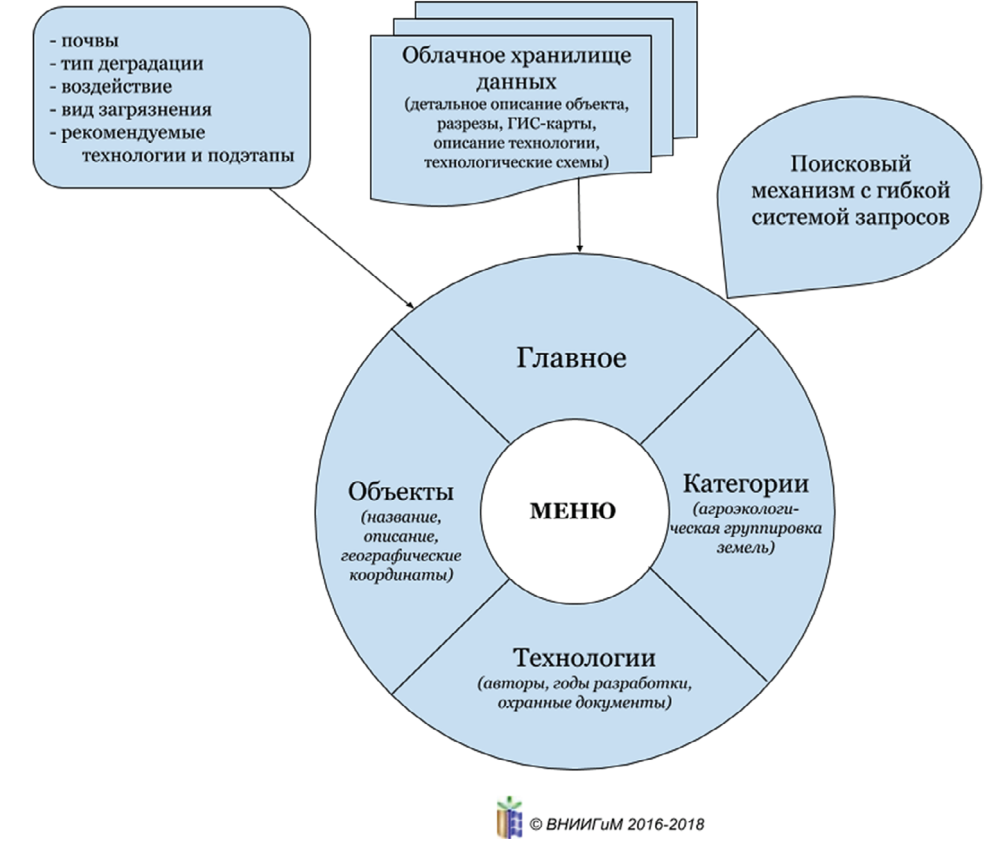

Рис. 2. Общая структура информационно-аналитической веб-системы

Выбор современных веб-технологий и свободно распространяемого программного обеспечения для веб-системы позволяет существенно сократить материальные затраты и значительно расширить круг пользователей.

База данных веб-системы представляет собой реляционную базу данных общего назначения с поддержкой SQL и состоит из 9-ти двухмерных таблиц, где хранятся

следующие данные: информация об агроэкологических категориях земель; о типах деградации («Эродированные», «Загрязненные», «Сработанные»); о типе воздействия («Нет воздействия», «Слабое», «Умеренное», «Сильное», «Чрезмерное»); об объекте (название, краткое описание, географические координаты); о виде загрязнения («Нет загрязнения», «Тяжелые металлы», «Мышьяк», «Нефтепродукты», «Засоление»); о типе почв

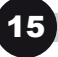

(«Серые лесные», «Дерново-подзолистые», «Торфяные», «Бурые») и др. [1, 13]. Реляционная модель данных была выбрана потому, что отображает информацию в наиболее простой и доступной для понимания конечным пользователем форме - в табличном виде. При проектировании реляционных баз данных применяются строгие правила, базирующиеся на математическом аппарате. Кроме того, реляционная СУБД обеспечивает надежное хранение данных и их целостность, а язык SQL является одним из наиболее гибких и распространённых языков запросов.

База данных имеет предопределенную структуру, но ее можно расширять: например, добавлять новые критерии, типы почв, виды загрязнений; детализировать исходные данные об объектах и т.д., но это планируется делать нечасто, и эти изменения не носят критический для базы данных характер. Такие преимущества, как динамическая структура данных, гибкость и масштабируемость, присущие более перспективным нереляционным системам  $(NoSQL)$ , в нашем проекте не требуются, а огромные постоянно растущие массивы данных не предполагаются.

 $M<sub>y</sub>SQL$  – это свободно распространяемая, многоплатформенная, надежная и крайне развитая реляционная СУБД, проверенная временем во многих высоконагруженных интернет-проектах. Ее возможностей для разработки такой информационно-аналитической веб-системы более чем достаточно. Также выбор в пользу  $MySQL$  был сделан по той причине, что сервер ФГБНУ «ВНИИГиМ им. А.Н. Костякова», на котором функционирует  $MvSOL$ работает под управлением операционной системы Solaris. ОС Solaris и СУБД MySQL имеют одну компанию-создателя: Oracle  $(www.oracle.com/ru/solaris/solaris11/$ www.oracle.com/ru/mysql/, Дата обращения: 03.06.2019). Нами были использованы прекомпилированные пакеты  $M<sub>y</sub>SQL$ 5.5.60 от разработчиков и рекомендуемые ими оптимизационные настройки подсистемы хранения данных InnoDB для работы с файловой системой ZFS.

Интегрированное веб-приложение для синхронизации данных, общего доступа к файлам и хранения документов в «облаке» предоставляет возможность ответственным сотрудникам удаленно загружать в веб-систему данные оперативного мониторинга,

результаты экспресс-анализов, а также данные аэрофотосъемки с различных летательных аппаратов (пилотируемых и беспилотных) непосредственно с территории исследуемого объекта.

Веб-сервис имеет два интерфейса: пользовательский и административный. Пользовательский интерфейс предоставляет доступ к базе в режиме просмотра и поиска данных. Административный интерфейс доступен после ввода имени пользователя и пароля и позволяет добавлять, изменять и удалять информацию. Кроме того, предусмотрена возможность тонкой настройки индивидуальных прав доступа для каждого пользователя.

Пользовательский и административный интерфейс имеют 4 вида меню: «Главное меню», «Меню работы с объектами», «Меню работы с категориями» и «Меню работы с технологиями». Кроме того, в административном интерфейсе доступен «Журнал событий», в котором регистрируются все изменения в базе данных: дата и время внесения изменения; IP-адрес пользователя, совершившего изменение; выполненное действие: добавление, обновление, удаление записи; столбец в базе данных; уникальный идентификатор записи; старое и новое значение. Это позволяет при необходимости быстро выявить ошибочно созданную, измененную или удаленную запись в базе данных, а затем вернуть изменения в том случае, когда в веб-системе работает много пользователей с административными правами.

Главное меню веб-сервиса состоит из семи основных пунктов, названия которых полностью соответствуют назначению: «Почвы», «Тип деградации», «Воздействие», «Вид загрязнения», «Объект», «Категория», «Рекомендуемые технологии и подэтапы» (рис. 3).

После установки требуемых критериев поиска в различных пунктах меню и нажатия кнопки «Запрос» система извлекает записи из базы данных, соответствующие искомым критериям. Для интересующей записи можно получить информацию о рекомендуемых технологиях, вызвать связанные ГИС-карты, графические изображения кластерного анализа и фрактальных размерностей текстур, посмотреть прикрепленные материалы в формате  $DOC, XLS, PDF,$ CDR и т.д. в общем окне, либо в персональной карточке объекта, в которой дополнительно указывается: авторы разработки, год разработки, охранные документы (статьи,

монографии, методические и нормативные документы, патенты, свидетельства с подтверждающими ссылками в сети Интернет), контактная информация (телефоны, факс, адрес электронной почты, сайт организации) (рис. 4).

#### Алгоритм выбора технологии восстановления деградированных земель

[административный интерфейс: главное меню]

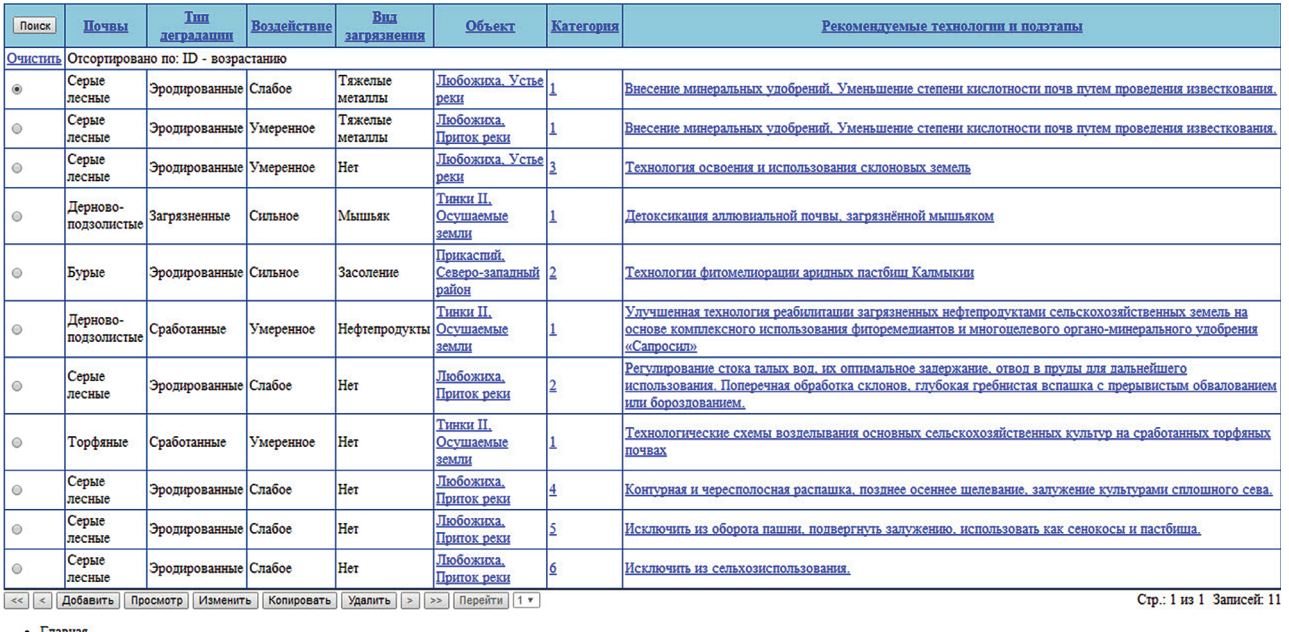

• Объекты

• Категории

[Журнал событий]

© ВНИИГиМ 2016-2018

#### Рис. 3. Главное меню административного интерфейса веб-системы

#### Алгоритм выбора технологии восстановления деградированных земель

[административный интерфейс: главное меню]

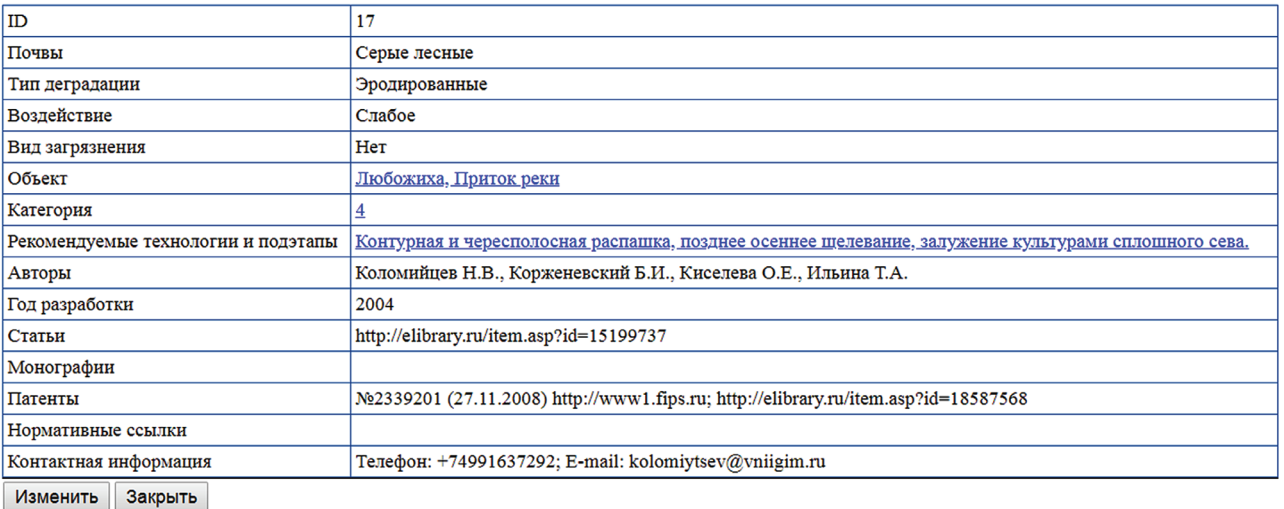

• Главная

о Объекты

о Категории о Технологии

[Журнал событий]

© ВНИИГиМ 2016-2018

Рис. 4. Краткая информация о технологии восстановления эродированных земель

 $17$ 

В веб-системе реализованы такие функции, как поиск данных по заданным критериям, фильтрация данных и ранжирование результатов по возрастанию и убыванию. Кроме того, предусмотрена мультиязычная поддержка, что позволяет использовать в названиях объектов, технологий, статей, книг и патентов не только латинские и кириллические символы, но и символы из расширенной латиницы (умлауты, лигатуры и т.д.), а также армянское, грузинское, китайское, корейское и японское письмо. Так, например, немецкая фамилия автора статьи, имеющая в своем составе букву «ü», или книга на датском, имеющая в своем названии лигатуру «æ», будет корректно занесена в базу данных, а затем корректно отображена в веб-интерфейсе пользователя.

В веб-системе добавлена поддержка онлайнового сервиса *Google Maps* для определения расположения исследуемого объекта. При необходимости есть возможность подключить любой другой онлайновый картографический сервис, например, Яндекс. Карты.

По умолчанию веб-система настроена таким образом, что на одном экране одновременно отображается до 15 последних записей, извлекаемых из базы данных. При большом объеме данных для упрощения навигации и быстрого перехода на конкретную страницу с записями предусмотрены специальные кнопки, которые обозначают: «<<» – переход на первую страницу, «<» – переход на предыдущую страницу, «>» – переход на следующую страницу, «>>» – переход на последнюю страницу, «Перейти» – переход на конкретную страницу, при этом необходимо выбрать ее номер во всплывающем списке.

#### **Заключение.**

Результатом работы данной информационно-аналитической веб-системы является перечень вариантов оптимального использования земель с рекомендациями по выращиванию соответствующих сельскохозяйственных культур. Это позволяет принимать обоснованные и своевременные решения по улучшению состояния деградированных агроландшафтов, повышению продуктивности деградированных земель и рациональному использованию выделенных ресурсов, а также способствует соблюдению условий возобновляемости природных ресурсов агроландшафта и повышению эффективности сельскохозяйственного производства.

Информационно-аналитическая веб-система предназначена для решения научных, проектных и производственных задач и является открытым программным продуктом, авторы приветствуют любую научно-техническую информацию для её наполнения и размещения на официальном сайте ФГБНУ «ВНИИ-ГиМ им. А.Н. Костякова» (www.vniigim.ru). В 2018 году получено свидетельство о государственной регистрации базы данных «Технологии восстановления плодородия почв и рекультивации деградированных агроландшафтов» [1] и свидетельство о государственной регистрации программы ЭВМ «*Web*-система для принятия управленческих решений по восстановлению плодородия почв и рекультивации деградированных агроландшафтов» [12].

## **Библиографический список**

1. **Коломийцев Н.В., Матвеев А.В., Корженевский Б.И.** Технологии восстановления плодородия почв и рекультивации деградированных агроландшафтов. Свидетельство о государственной регистрации базы данных № 2018621614 от 17 октября 2018 года.

2. **Кирейчева Л.В., Ильинский А.В., Яшин В.М.** К вопросу фиторемедиации почв, загрязненных комплексом тяжелых металлов. // Мелиорация и водное хозяйство. – 2016. –  $N_2$  1. – С. 8-13.

3. **Поддубский А.А., Захарова О.А., Евсенкин К.Н., Шуравилин А.В.** Регулирование водного режима торфяных почв мещерской низменности шлюзованием. // Вестник Российского университета дружбы народов. Серия: агрономия и животноводство. – 2017. – Том 5,  $N_2$  4. – С. 341-349.

4. **Шамсутдинов Н.З.** Биоресурсный потенциал галофитов и проблемы фитомелиорации деградированных аридных земель: Монография. – М.: ООО «Угрешская Типография», 2016. – 348 с.

5. **Корженевский Б.И., Толкачев Г.Ю., Ильина Т.А., Коломийцев Н.В.** Основные принципы мониторинга загрязнения большой реки (на примере бассейна реки Волги). // СтройМного. – 2017. – № 2. – С. 1-7.

6. Агроэкологическая оценка земель, проектирование адаптивно-ландшафтных систем земледелия и агротехнологий. Монография. / Буланова М.В., Слива И.В., Жуков Ю.П., Дубенок Н.Н. и др. – М.: ФГБНУ «Росинформагротех» (Правдинский), 2005. – 784 с.

7. **Киселева О.Е., Коломийцев Н.В.**  Противоэрозионное обустройство склоновых

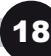

земель в бассейнах малых рек на основе ГИС-технологий. // Природообустройство. –  $2010. - N_2 1. - C. 21-27.$ 

8. Способ борьбы с эрозией на склоновых землях: пат. 2339201 РФ: МПК A01B13/16 / Губин В.К., Буравцев В.Н., Булаева Г.А., Шамсутдинов Н.З., Коломийцев Н.В; заявитель и патентообладатель ФГНУ ВНИИГиМ, заявка № 2006139928/12 (043542); заявл. 14.11.2006, опубл. 27.11.2008.

9. **Коломийцев Н.В., Ильина Т.А.** Интегральные критерии для оценки экологического состояния донных отложений водных объектов. // Мелиорация и водное хозяйство. – 2009. – № 5. – С. 39-42.

10. Способ биологической очистки почв, загрязненных нефтепродуктами: пат. 2618699 РФ: МПК B09C1/10/ Вазыхов И.Т., Кирейчева Л.В., Ильинский А.В., Рогозина Е.А., Александрова М.Т.; заявитель и патентообладатель ООО ТПК «Камский сапропель» – заявка № 2016105857; заявл. 020.02.2016. Опубликовано: 11. 05.2017.

10. **Яремчук С., Матвеев А.** Системное администрирование Windows 7 и Windows Server 2008 на 100%. – СПб.: Питер, 2011. – 384 с.

11. Свидетельство о гос. регистрации программы ЭВМ № 2018665599, Web-система для принятия управленческих решений по восстановлению плодородия почв и рекультивации деградированных агроландшафтов / Н.В. Коломийцев, Матвеев А.В., Корженевский Б.И. – № 2018663528, 28.11.2018 / регистрация 06.12.2018.

12. **Коломийцев Н.В., Матвеев А.В., Корженевский Б.И.** Опыт создания базы данных «Технологии восстановления плодородия почв и рекультивации деградированных агроландшафтов». // Мелиорация и водное хозяйство. – 2018. – № 6. – С. 6-8.

Материал поступил в редакцию 07.04.2019 г.

## **Сведения об авторах**

**Коломийцев Николай Владимирович,** кандидат геолого-минералогических наук, учёный секретарь, заведующий отделом рекультивации и охраны земель ФГБНУ «ВНИИГиМ им. А.Н. Костякова»; 127550, г. Москва, ул. Б. Академическая, д. 44 корпус 2; e-mail: kolomiytsev@vniigim.ru

**Матвеев Андрей Валерьевич,** кандидат технических наук, заведующий сектором информационного обеспечения научных исследований ФГБНУ «ВНИИГиМ им. А.Н. Костякова»; 127550, г. Москва, ул. Б. Академическая, д. 44 корпус 2; e-mail: andrey@vniigim.ru

**Корженевский Борис Игоревич,** кандидат геолого-минералогических наук, старший научный сотрудник отдела рекультивации и охраны земель ФГБНУ «ВНИИ-ГиМ им. А.Н. Костякова»; 127550, г. Москва, ул. Б. Академическая, д. 44 корпус 2; e-mail: 542609@list.ru

#### **N.V. KOLOMIJTSEV, A.V. MATVEEV, B.I. KORZHENEVSKY**

Federal state research institution All-Russian research institute of hydraulic engineering and land reclamation named after A.N. Kostyakov, Moscow, Russian Federation

# **«INFORMATION-ANALYTICAL WEB-SYSTEM OF RESTORATION OF SOIL FERTILITY AND RECULTIVATION OF DEGRADED AGRO LANDSCAPES»**

*The developed information-analytical system for choosing technologies of restoration*  and usage of agricultural lands allows making scientifically substantiated and timely *decisions on improving the state of degraded agricultural landscapes. The web-system has two interfaces: for users and administrative. The user's interface provides an access to the database in the view and search mode. The administrative interface is available after entering the login and password and allows adding, changing and deleting the information. The main menu of the web-system consists of seven main points, their names fully correspond to the purpose: "Soils", "Type of degradation", "Impact pressure", "Type of contamination", "Object", "Category", "Recommended technologies and substeps". After setting the required search criteria in various menu points and clicking the "Query" button, the system retrieves records from the database that match the required criteria. For entries of interest, users can obtain detailed information on the recommended technologies, GIS maps and interactive online maps, specialized map services (for example: Google Maps or Yandex.Maps), view attached materials in the format of DOC, XLS, PDF, CDR, etc. If necessary, it is possible to integrate this system with other software products and online services. The web-system provides multilingual support. One of the components* 

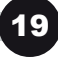

#### 06.01.02 Мелиорация, рекультивация и охрана земель

*of the developed web-system is a backup subsystem of the database, GIS maps and service fi les, which allows to return to the original state or to one of the previous versions in case of emergency situations (user errors, system failure, destructive actions of viruses, etc.).*

*Web system, role-based access model, database, land reclamation activities, technology recovery, soils, pollution.*

## **References**

1. **Kolomijtsev N.V., Matveev A.B., Kor zhenevsky B.I.** Tehnologii vosstanovleniya plodorodiya pochv i rekultivatsii degradirovannyh agrolandshaftov. Svidetelstvo o gosudarstvennoj registratsii bazy dannyh № 2018621614 ot 17 oktyabrya 2018 goda.

2. **Kirejcheva L.V., Iljinsky A.V., Yashin V.M.** K voprosu fitoremediatsii pochv, zagryaznennyh kompleksom tyazhelyh metallov. // Melioratsiya i vodnoe hozyajstvo. –  $2016. - N_2 1. - S. 8-13.$ 

3. **Poddubsky А.А., Zaharova О.А., Ev sen kin К.N., Shuravilin А.V.** Regulirovanir vodnogo rezhima torfynnyh pochv meshcherskoj nizmennosti shlyuzovaniem. // Vestnik rossijskogo universiteta druzhby narodov. Seriya: agronomiya i zhivotnovodstvo. –  $2017. -$  Tom 5, No 4. – S. 341-349.

4. **Shamsutdinov N.Z.** Bioresursny potentsial galofitov i problemy fitomelioratsii degradirovannyh aridnyh zemel: Monografiya.  $-$  M.: ООО «Ugreshskaya Tipografiya», 2016. – 348 s.

5. **Korzhenevsky B.I., Тоlkachev G.Yu., Iljina Т.А., Kolomijtsev N.V.** Оsnovnye printsipy monitoringa zagryazneniya bolshoj reki (na primere bassejna reki Volga). // StrojMnogo. – 2017. –  $N_2$  2. – S. 1-7.

6. Agroekologicheskaya otsenka zemel, proektirovanie adaptivno-landshaftnyh system zemledeliya i agrotehnologij. Monografiya. / Bulanova M.V., Sliva I.V., Zhukov Yu.P., Dubenok N.N. i dr. – М.: Rosinformagrotekh (Pravdinsky), 2005. – 784 s.

7. **Kiseleva О.Е., Kolomijtsev N.V.** Proti vo ero zionnoe obustrojstvo sklonovyh zemel v bassejnah malyh rek na osnove GIS-tehnologij. // Prirodoobustrojstvo. – 2010. –  $N_2$  1. – S. 21-27.

8. Sposob borjby s eroziej na sklonovyh zemlyah: pat. 2339201 RF: MPK A01V 13/16 / Gubin V.K., Buravtsev V.N., Bulaeva G.А., Shamsutdinov N.Z., Kolomijtsev N.V.; zayavitel i patentoobladatel FGNU VNI-IGiM, zayavka № 2006139928/12 (043542); zayavl. 14.11.2006, opubl. 27.11.2008.

9. **Kolomijtsev N.V., Iljina Т.А.** Integralnye kriterii dlya otsenki ekologicheskogo sostoyaniya donnyh otlozhenij vodnyh objektov. // Melioratsiya i vodnoe hozyajstvo. – 2009. – № 5. – S. 39-42.

10. Sposob biologicheskoj ochistki pochv, zagryaznennyh nefteproduktami: pat. 2618699 RF: MPK V09S1/10/ Vazykhov I.T., Kirejcheva L.V., Iljinsky A.V., Rogozina Е.А., Аlexandrova M.Т.; zayavitel i patentoobladatel ООО TPK «Kamsky sapropel» – zayavka № 2016105857; zayavl. 020.02.2016. Оpublikovano: 11. 05.2017.

11. **Yaremchuk S., Matveev А.** Sistemnoe administrirovanie Windows 7 i Windows Server 2008 na 100%. – SPb.: Piter, 2011. – 384 s.

12. Svidetelstvo o gos. registratsii programmy EVM № 2018665599, Web-sistema dlya prinyatiya upravlencheskih reshenij po vosstanovleniyu plodorodiya pochv i rekultivatsii degradirovannyh agrolandshaftov / Kolomijtsev N.V., Matveev А.V., Korzhenevsky B.I. – No 2018663528, 28.11.2018 / registratsiya 06.12.2018.

13. **Kolomijtsev N.V., Matveev А.V., Korzhenevsky B.I.** Opyt sozdaniya bazy dannyh «Tehnologii vosstanovleniya plodorodiya pochv i rekultivatsii degradirovannyh agrolandshaftov». // Melioratsiya i vodnoe hozyajstvo. – 2018. – № 6. – S. 6-8.

> The material was received at the editorial office 07.04.2019 g.

# **Information about the authors**

**Kolomiytsev Nikolay Vladimirovich,** candidate of geological and mineralogical sciences, scientific secretary, head of the Department of land reclamation and protection of FSBSI «VNIIGIM named after A.N. Kostyakov»; 127550, Moscow, Bolshaya Akademicheskaya str., 44/2; e-mail: kolomiytsev@vniigim.ru

**Matveev Andrey Valeryevich,** candidate of engineering sciences, head of information support for research of FSBSI «VNIIGIM named after A.N. Kostyakov»; 127550, Moscow, Bolshaya Academicheskaya street, 44/2; e-mail: andrey@vniigim.ru

**Korzhenevsky Boris Igorevich,** candidate of geological and mineralogical sciences, senior researcher of the Department of land reclamation and protection of FSBSI «VNIIGIM named after A.N. Kostyakov»; 127550, Moscow, Bolshaya Akademicheskaya str., 44/2; e-mail: 542609@list.ru

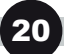